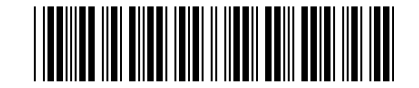

Julho/2015

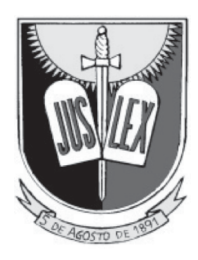

### **MINISTÉRIO PÚBLICO DA PARAÍBA PROCURADORIA GERAL DE JUSTIÇA**

**Concurso Público para provimento de cargos de**

## **Técnico Ministerial Suporte**

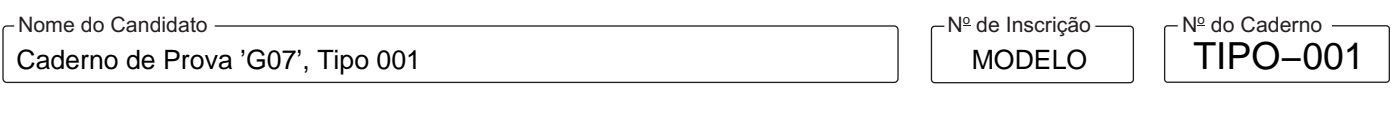

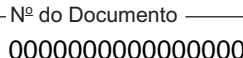

ASSINATURA DO CANDIDATO

**00001−0001−0001**

# **PROVA OBJETIVA**

Conhecimentos Gerais Conhecimentos Específicos

## **INSTRUÇÕES**

- Verifique se este caderno contém 60 questões, numeradas de 1 a 60.

Caso contrário, reclame ao fiscal da sala um outro caderno.

Não serão aceitas reclamações posteriores.

- Para cada questão existe apenas UMAresposta certa.
- Você deve ler cuidadosamente cada uma das questões e escolher a resposta certa.
- Essa resposta deve ser marcada na FOLHADE RESPOSTAS que você recebeu.

## **VOCÊ DEVE**

- Procurar, na FOLHADE RESPOSTAS, o número da questão que você está respondendo.
- Verificar no caderno de prova qual a letra (A,B,C,D,E) da resposta que você escolheu.
- Marcar essa letra na FOLHADE RESPOSTAS, conforme o exemplo: A C D E

## **ATENÇÃO**

- Marque as respostas com caneta esferográfica de material transparente de tinta preta ou azul. Não será permitido o uso de lápis, lapiseira, marca-texto ou borracha durante a realização das provas.
- Marque apenas uma letra para cada questão, mais de uma letra assinalada implicará anulação dessa questão.
- Responda a todas as questões.
- Não será permitida qualquer espécie de consulta, nem o uso de máquina calculadora ou similar.
- Aduração da prova é de 3 horas, para responder a todas as questões e preencher a Folha de Respostas.
- Ao término da prova, chame o fiscal da sala e devolva todo o material recebido.
- Proibida a divulgação ou impressão parcial ou total da presente prova. Direitos Reservados.

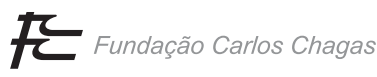

### **CONHECIMENTOS GERAIS**

#### **Português**

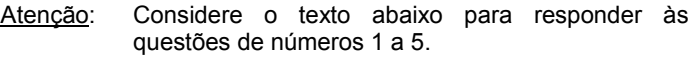

*"O ar da cidade liberta", diz um provérbio alemão do fim da Idade Média. Depois, no início do século 20, pensadores como Georg Simmel e Walter Benjamin mostraram como a grande cidade, lugar da massa, é, paradoxalmente, o lugar da individualidade. Pois, no contexto de comunidades pequenas, a liberdade individual está sempre tolhida pelo olhar e julgamento do vizinho. Já na cidade, ao contrário, o sujeito é anônimo na multidão, por isso está livre para ser ele mesmo, isto é, ser outro, aquilo que não se esperaria dele.* 

*Toda a graça da cidade, assim, repousa no fato de que ela existe para dar espaço à individualidade, não ao individualismo. Lugar da coletividade, ela se funda sobre as noções de comum e de público. Na cidade, vivemos com uma multidão que não escolhemos. A boa convivência com esses outros depende da aceitação da diferença como algo estruturante. Aqui está o ponto crucial. A aceitação radical da diferença supõe a empatia, mas não a simpatia nem a recusa. É o que Richard Sennett, em "Juntos", define como conversa dialógica. Uma conversa que não supõe concordância total, mas uma gestão orquestrada de conflitos.* 

*Daí que o atributo essencial de um espaço público vivo seja o conflito, não a falsa harmonia. Igualmente, o temor da violência urbana, pretensamente protegido atrás de muros e cercas elétricas, aparentemente não enxerga o quanto acaba sendo, ele mesmo, produtor de violência, pois a cidade não pode ser segura apenas para alguns. Sua lição histórica é a de que a defesa do interesse individual não deve ser antagônica a uma visão solidária da coletividade.* 

> (Adaptado de: WISNIK, Guilherme. Disponível em: **http://www1. folha.uol.com.br/ilustrada/**)

- 1. O paradoxo mencionado no texto, relacionado à vida na grande cidade, refere-se ao fato de que
	- (A) nela, embora haja a presença de multidões, o indivíduo não está seguro contra a violência, mesmo atrás de aparatos de segurança.
	- (B) ela, apesar da presença das grandes multidões, é um local propício à manifestação da individualidade.
	- (C) o espaço democrático que lhe é característico exige do indivíduo simpatia e concordância com as ideias do outro.
	- (D) os bens que deveriam ser da coletividade não estão, nesse espaço, disponíveis a todos os seus moradores.
	- (E) nela, o encontro de pessoas de diferentes culturas e etnias pressupõe o fomento à solidariedade.
- 2. O elemento que justifica a flexão do verbo em destaque está sublinhado em:
	- (A) *Toda a graça da cidade, por isso, repousa no fato de que ela existe para dar espaço à individualidade...*
	- (B) *Sua lição histórica é a de que a defesa do interesse individual não deve ser antagônica a uma visão solidária...*
	- (C) *A boa convivência com esses outros depende da aceitação da diferença como algo estruturante.*
	- (D) *Pois, no contexto de comunidades pequenas, a liberdade individual está sempre tolhida pelo olhar e julgamento...*
	- (E) *Lugar da coletividade, ela se funda sobre as noções de comum e de público.*
- 3. Considerando a correção e as relações de sentido estabelecidas no texto, afirma-se corretamente:

\_\_\_\_\_\_\_\_\_\_\_\_\_\_\_\_\_\_\_\_\_\_\_\_\_\_\_\_\_\_\_\_\_\_\_\_\_\_\_\_\_\_\_\_\_\_\_\_\_\_\_\_\_\_\_\_\_

- (A) O sinal indicativo de crase é facultativo e pode ser inserido no elemento sublinhado em: *a defesa do interesse individual não deve ser antagônica a uma visão solidária da coletividade.*
- (B) Sem prejuízo do sentido original, uma vírgula pode ser inserida imediatamente após "multidão" em: *Na cidade, vivemos com uma multidão que não escolhemos*.
- (C) No segmento *...o sujeito é anônimo na multidão, por isso está livre para ser ele mesmo...*, o elemento em destaque pode ser substituído por "conquanto".
- (D) O elemento sublinhado em *Uma conversa que não supõe concordância total*... introduz uma restrição ao termo imediatamente anterior.
- (E) O elemento sublinhado em *Daí que o atributo essencial de um espaço público vivo seja o conflito* indica a continuação de uma ideia e pode ser substituído por "então".
- 4. De acordo com o texto, o atributo essencial de um espaço público urbano é

\_\_\_\_\_\_\_\_\_\_\_\_\_\_\_\_\_\_\_\_\_\_\_\_\_\_\_\_\_\_\_\_\_\_\_\_\_\_\_\_\_\_\_\_\_\_\_\_\_\_\_\_\_\_\_\_\_

- (A) a solidariedade.
- (B) a harmonia.
- (C) a simpatia pelo outro.
- (D) a defesa do interesse coletivo.
- (E) o conflito.
- 5. Está gramaticalmente correta a redação que se encontra em:

\_\_\_\_\_\_\_\_\_\_\_\_\_\_\_\_\_\_\_\_\_\_\_\_\_\_\_\_\_\_\_\_\_\_\_\_\_\_\_\_\_\_\_\_\_\_\_\_\_\_\_\_\_\_\_\_\_

- (A) As sociedades cada vez mais complexas que se vê hoje nas grandes cidades, parecem ter menos habilidade para lidar com a imigração, que, no entanto, marca a vida moderna.
- (B) Alguns entendem que a mistura de classes sociais, culturas, línguas, etnias e religiões encontrados na cidade sejam o melhor antídoto que se inventou contra a intolerância.
- (C) Enquanto o consumo, balizado pelo poder aquisitivo, costuma tender à desigualdade, a política existe para garantir que um local público, como uma praça, por exemplo, seja de fato para o uso da coletividade.
- (D) Sempre houve conflito entre os diversos grupos sociais, contudo hoje manifestam-se, de acordo com o pensador Richard Sennett, como uma espécie de indiferença pelo outro, como se o diferente simplesmente não existisse.
- (E) Podem haver, na modernidade, sociedades cujas massas são invisíveis para as elites, mas os diversos grupos que as compõem, por sua vez, vem se tornando mais distantes e menos capazes de interagir entre si.

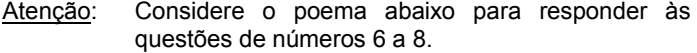

*O Tejo é mais belo que o rio que corre pela minha aldeia,* 

*Mas o Tejo não é mais belo que o rio que corre pela minha aldeia* 

*Porque o Tejo não é o rio que corre pela minha aldeia.* 

*O Tejo tem grandes navios E navega nele ainda, Para aqueles que veem em tudo o que lá não está, A memória das naus.* 

*O Tejo desce de Espanha E o Tejo entra no mar em Portugal Toda a gente sabe isso. Mas poucos sabem qual é o rio da minha aldeia E para onde ele vai E donde ele vem E por isso, porque pertence a menos gente, É mais livre e maior o rio da minha aldeia.* 

*Pelo Tejo vai-se para o Mundo Para além do Tejo há a América E a fortuna daqueles que a encontram Ninguém nunca pensou no que há para além Do rio da minha aldeia.* 

*O rio da minha aldeia não faz pensar em nada. Quem está ao pé dele está só ao pé dele.* 

(Alberto Caeiro)

- 6. Depreende-se do poema
	- (A) o apego sentimental do poeta pelo rio pouco conhecido que passa pela sua aldeia.
	- (B) a veneração do poeta pelo Tejo, cuja notoriedade percorre diversos países.
	- (C) a nostalgia do poeta em relação ao rio de sua terra natal, apesar de estar próximo ao Tejo.
	- (D) a melancolia do poeta diante da pequenez do rio de sua aldeia em comparação ao Tejo.
- (E) a grandeza do Tejo, que, no entanto, torna-se pequeno se comparado ao vasto oceano que leva à América. \_\_\_\_\_\_\_\_\_\_\_\_\_\_\_\_\_\_\_\_\_\_\_\_\_\_\_\_\_\_\_\_\_\_\_\_\_\_\_\_\_\_\_\_\_\_\_\_\_\_\_\_\_\_\_\_\_

7. *E o Tejo entra no mar em Portugal*

 O elemento que exerce a mesma função sintática que o sublinhado acima encontra-se em

- $(A)$  *a fortuna.*  $(4^{\frac{a}{c}} \text{ estrofe})$
- (B) A memória das naus. (2<sup>ª</sup> estrofe)
- (C) grandes navios. (2<sup>ª</sup> estrofe)
- (D) *menos gente.* (3<sup>ª</sup> estrofe)
- (E) *a América.* (4<sup>ª</sup> estrofe)

8. O elemento que NÃO é um pronome está sublinhado em:

\_\_\_\_\_\_\_\_\_\_\_\_\_\_\_\_\_\_\_\_\_\_\_\_\_\_\_\_\_\_\_\_\_\_\_\_\_\_\_\_\_\_\_\_\_\_\_\_\_\_\_\_\_\_\_\_\_

- (A) *E a fortuna daqueles que a encontram*
- (B) *Porque o Tejo não é o rio que corre...*
- (C) *Para aqueles que veem em tudo...*
- (D) *Ninguém nunca pensou no que há...*
- (E) *O Tejo é mais belo que o rio...*

Atenção: Considere o texto abaixo para responder às questões de números 9 e 10.

*O capitão Tomás Cabral de Melo chegara do Ingá do Bacamarte para a Várzea do Paraíba, antes da revolução de 1848, trazendo muito gado. O capitão vinha dos Cabrais do Ingá, gente de posses, de nome feito na província. Os roçados de algodão destes homens tinham fama. Mas o capitão Tomás descera para a Várzea. Tinha filhos e pensava dar aos herdeiros uma criação melhor. E assim liquidara a herança na partilha e chegara ao Pilar, para ser senhor de engenho. Trazia haveres, as suas moedas de ouro, um gado de primeira e muita vontade de trabalhar. Tivera que lutar no princípio com toda dificuldade. Nada sabia de açúcar. Para ele, porém, não havia empecilhos. Levantou o engenho, e dois anos após a sua chegada ao Santa Fé tirara a primeira safra. O povo, a princípio, não levava a sério o Santa Fé. Viam aquele homem de fora, trabalhando com as suas próprias mãos, e não acreditavam que nada daquilo desse certo.* 

> (Adaptado: REGO, José Lins do. **Fogo Morto**. Rio de Janeiro, José Olympio, 50. ed., 1998. p.115)

9. *Tinha filhos e pensava dar aos herdeiros uma criação melhor.* 

*O povo, a princípio, não levava a sério o Santa Fé.* 

*Viam aquele homem de fora...* 

 Fazendo as devidas alterações, os segmentos sublinhados acima foram corretamente substituídos por um pronome, na ordem dada, em:

- (A) dá-los não levava-lhe a sério Viam-o
- (B) dá-los não levava-o a sério Viam-lhe
- (C) lhes dar não lhe levava a sério Viam-o
- (D) dar-lhes não o levava a sério Viam-no
- (E) dar-lhes não levava-lhe a sério Viam-no \_\_\_\_\_\_\_\_\_\_\_\_\_\_\_\_\_\_\_\_\_\_\_\_\_\_\_\_\_\_\_\_\_\_\_\_\_\_\_\_\_\_\_\_\_\_\_\_\_\_\_\_\_\_\_\_\_
	- 10. A frase do texto corretamente transposta para a voz passiva, em que se mantém o tempo verbal original, está em:
		- (A) A primeira safra foi tirada dois anos após a sua chegada ao Santa Fé.
		- (B) E assim a herança foi liquidada na partilha...
		- (C) O engenho fora levantado...
		- (D) O Santa Fé, a princípio, não era levado a sério pelo povo.
		- (E) Trabalhando com as suas próprias mãos, o povo era visto por aquele homem de fora...

### **Legislação Específica Aplicada ao Ministério Público da Paraíba**

- Atenção: Responda às questões de números 11 a 15 de acordo com a Lei Complementar nº 97/2010 (Lei Orgânica do Ministério Público da Paraíba).
- 11. O Corregedor-Geral do Ministério Público
	- (A) não poderá concorrer à formação de lista tríplice para a escolha do Procurador-Geral no curso de seu mandato e até 1 ano após o seu término no órgão correicional.
	- (B) não poderá concorrer à formação de lista tríplice para a escolha do Procurador-Geral apenas no curso de seu mandato.
	- (C) poderá concorrer à formação de lista tríplice para a escolha do Procurador-Geral tanto no curso de seu mandato como no término no órgão correicional.
	- (D) não poderá concorrer à formação de lista tríplice para a escolha do Procurador-Geral no curso de seu mandato e até 2 anos após o seu término no órgão correicional.
	- (E) não poderá concorrer à formação de lista tríplice para a escolha do Procurador-Geral no curso de seu mandato e até 3 anos após o seu término no órgão correicional.
- 12. O Procurador-Geral de Justiça será assessorado pelo Primeiro e Segundo Subprocuradores-Gerais de Justiça, pelo Secretário-Geral da Procuradoria-Geral de Justiça, pelo Secretário de Planejamento e Gestão e por uma Assessoria Técnica, constituída de até seis membros. O Secretário-Geral da Procuradoria-Geral de Justiça e o Secretário de Planejamento e Gestão são escolhidos livremente pelo Procurador-Geral de Justiça,
	- (A) podendo a escolha recair sobre bacharéis em direito ou em administração, com o mínimo de 5 anos de experiência em Administração pública.
	- (B) devendo a escolha recair obrigatoriamente dentre Procuradores ou Promotores de Justiça titulares da mais elevada entrância.
	- (C) podendo a escolha recair sobre bacharéis em direito ou em administração, com o mínimo de 10 anos de experiência em Administração pública.
	- (D) devendo a escolha recair obrigatoriamente dentre Procuradores de Justiça titulares da mais elevada entrância.
	- (E) podendo a escolha recair, somente para o Secretário de Planejamento e Gestão, sobre bacharéis em direito, com o mínimo de 5 anos de experiência em Administração pública.
- 13. Julgar recurso, com efeito suspensivo, contra decisão proferida em processo administrativo disciplinar é competência do
	- (A) Conselho Superior do Ministério Público.
	- (B) Corregedor-Geral do Ministério Público, isoladamente.
	- (C) Colégio de Procuradores de Justiça.
	- (D) Procurador-Geral de Justiça, isoladamente.
	- (E) Conselho Administrativo e Disciplinar permanente.
- 14. Aos membros do Ministério Público serão deferidas verbas remuneratórias e indenizatórias. Dentre as verbas remuneratórias, está
	- (A) a licença especial convertida em pecúnia.
	- (B) a diária.
	- (C) a ajuda de custo para mudança e transporte.
	- (D) o auxílio alimentação.
	- (E) a prestação de serviço à Justiça Eleitoral, na forma legal.

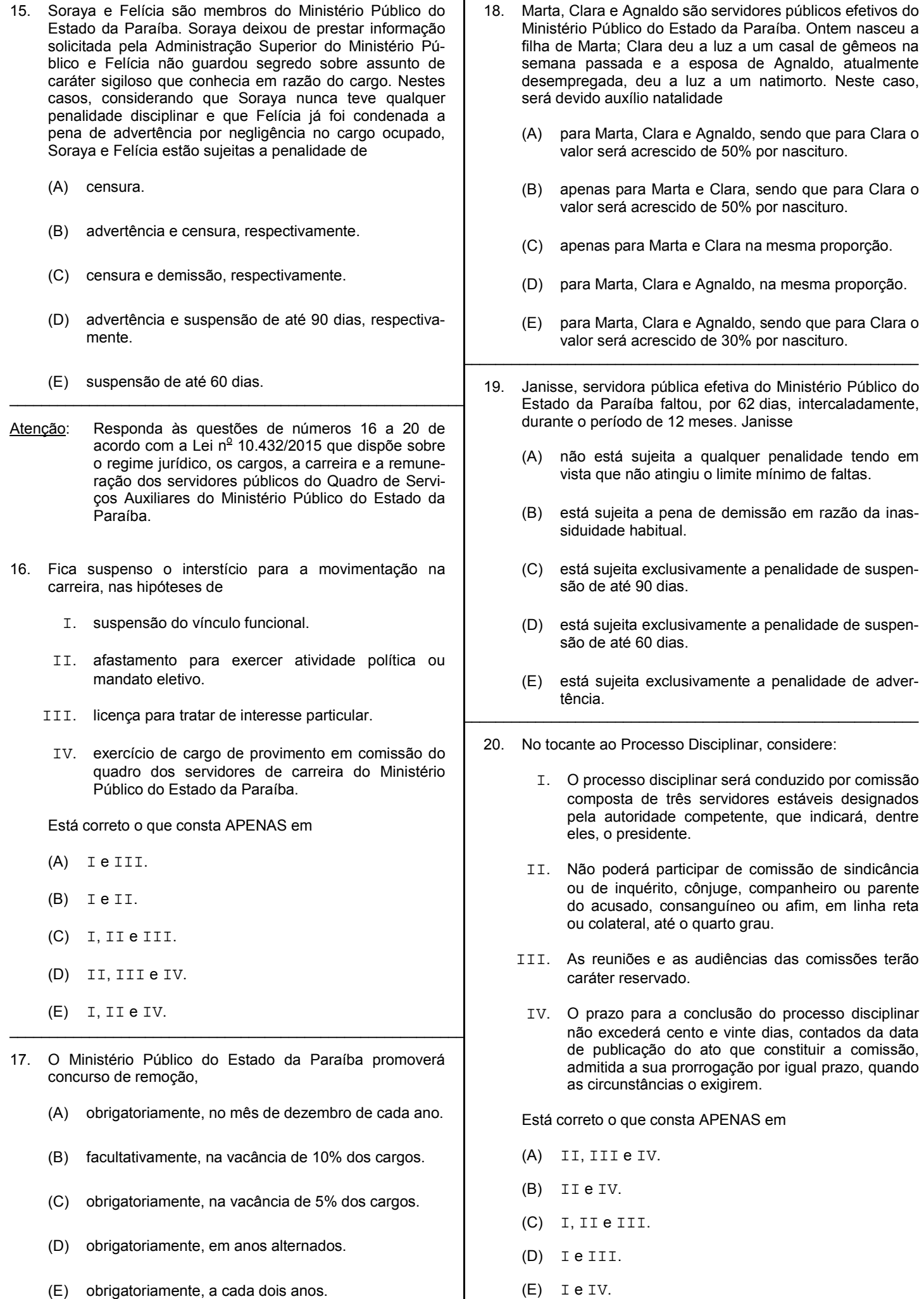

### **CONHECIMENTOS ESPECÍFICOS**

- 21. Um computador tem 32 *bits* em seu barramento de endereços e possui 1 GB de RAM. Neste computador, o processador é capaz de endereçar até
	- (A) 2 GB de RAM.
	- (B) 4 GB de RAM.
	- (C) 1 TB de RAM.
	- (D) 6 GB de RAM.
	- (E) 32 GB de RAM.
- 22. Um Técnico de Suporte defende o *upgrade* das máquinas de uma organização para uma arquitetura de 64 *bits*. Um processador de 64 *bits*
	- (A) tem capacidade para processar palavras de até 128 *bits*, enquanto os processadores de 32 *bits* podem trabalhar com palavras de até 64 *bits*.
	- (B) é capaz de reconhecer até o dobro de memória RAM do que um processador de 32 *bits*. Além disso, é 2 vezes mais rápido e processa o dobro de dados por ciclo de clock.
	- (C) somente funciona com um *driver* de 64 *bits* instalado. Por exemplo, para que um processador possa ser reconhecido por uma versão do Windows 7 Ultimate de 64 *bits*, é fundamental a instalação do driver desenvolvido especificamente para sua arquitetura.
	- (D) requer a instalação das duas versões do sistema operacional de 32 *bits* e de 64 *bits*, para garantir que não haja mau funcionamento dos dispositivos de *hardware* e para prevenir a ocorrência de erros de compatibilidade com a arquitetura do processador.
	- (E) é capaz de trabalhar com endereços de 64 *bits*, o que permite endereçar uma quantidade muito grande de RAM. Além disso, os registradores conseguem armazenar 64 *bits* de informações, o que representa um ganho de desempenho.
- 23. Em relação aos conectores de um microcomputador é INCORRETO afirmar:
	- (A) Em geral, os conectores de expansão ficam disponíveis na parte inferior da placa-mãe e servem para expandir a quantidade e a posição das portas de áudio e USB.
	- (B) Os conectores SATA realizam a conexão entre discos rígidos, leitores ópticos ou *drives* SSD e componentes da placamãe.
	- (C) Dentre as conexões podem estar as portas de comunicação: SP2, USB 2.0, USB 3.0 e ePATA, nos quais podem ser conectados HDs, *pen-drives*, *platters* e HDs de alta velocidade.
	- (D) Nos encaixes para portas USB, podem ser conectados cabos que vão estender a comunicação USB até portas adicionais na parte frontal do gabinete.
	- (E) As conexões de áudio incluem porta óptica, S/PDIF-Out e pinos P2 (*Line-in*, *Line-out* e outras).
- 24. Na placa-mãe existem *slots* específicos para o encaixe de módulos de memória. É uma informação correta de um Técnico de Suporte ao identificar o tipo de módulo de memória e suas características:
	- (A) RIMM − *Rambus In-Line Memory Module*: formado por 240 vias, esse módulo é utilizado pelas memórias Rambus. Para cada pente de memória Rambus instalado no computador é necessário instalar um módulo "vazio", de 284 vias, chamado C-RIMM − *Complementary-RIMM*.
	- (B) SIMM − *Single In-Line Memory Module*: é formado por *chips* com encapsulamento DIP e em geral, esses módulos são soldados na placa-mãe.
	- (C) SIPP − *Single In-Line Pins Package*: módulos deste tipo não são soldados, mas encaixados na placa-mãe. Módulos SIPP de 72 vias são comumente encontrados com capacidades de 4 GB a 64 GB.
	- (D) DIMM − *Double In-Line Memory Module*: são capazes de transmitir 128 *bits* por vez. A primeira versão, para memória SDR SDRAM, tinha 128 pinos. Módulos de 256 vias são utilizados em memórias DDR e módulos de 268 vias são utilizados em módulos DDR2 e DDR3.
	- (E) SO-DIMM − *Small Outline DIMM*: é um padrão DIMM de tamanho reduzido que é utilizado principalmente em computadores portáteis, como *notebooks*.

- 25. Um Técnico de Suporte precisa conectar um computador pessoal (PC) em uma TV. O cabo e o conector corretamente escolhidos e definidos, são baseados no padrão
	- (A) VGA. Esse é o tipo digital mais confiável de conexão entre o PC e um monitor, embora a qualidade máxima de transmissão de imagem em cabos VGA seja um pouco mais baixa que de outros padrões. É a melhor opção, pois é um padrão encontrado em todo computador e nas TVs digitais modernas.
	- (B) DVI. Com transmissão de dados digital, este padrão consegue reproduzir em uma tela resolução de 1520 × 1080 *pixels*, porém pode ser maior dependendo da qualidade dos cabos. O DVI *full-duplex*, cuja resolução aumenta bastante, é a mais indicada para conexão com TVs, já que dispensa o cabo extra para transmitir sons.
	- (C) DisplayPort. Este formato é encontrado nas TVs digitais, pois é um padrão feito para elas. Um cabo com esta conexão consegue transmitir imagens de até 2840 × 2160 *pixels* a 60 *frames* por segundo. Cabos DisplayPort transmitem áudio com alta qualidade, portanto é excelente para ligar um monitor de PC a uma TV com caixas de som embutidas.
	- (D) HDMI. Este é o padrão digital dominante tanto em PCs quanto em TVs e transmite imagem e som com qualidade elevada. A maioria dos TVs conta com entradas HDMI 1.4. Os cabos de 19 pinos com conectores banhados a ouro são de melhor qualidade, pois o material é mais resistente e apresenta maior condutibilidade de sinais.
	- (E) HDMI 3.0. É a evolução do padrão HDMI. Permite a transmissão tanto de sinal HDTV como Ultra Full HD (4 K). É o padrão mais indicado para conectar PCs a TVs tanto por sua versatilidade e popularidade quanto pela qualidade dos cabos de 20 pinos que trazem um som com 20 canais simultâneos e até 536.000 Hz de transmissão de vídeo.
- 26. Considere as definições dos cabos de conexão:
	- I. Padrão de conexão paralela. Os dados são transferidos através do *flat cable* de 80 vias. No meio do conector da placamãe há alguns furos sem pinos. Isso é feito para que o cabo não seja encaixado de forma incorreta, o que poderia ocasionar danos no HD por curto circuito.
	- II. Padrão de conexão serial, ou seja, *bit* a *bit*. Neste padrão o ruído praticamente não existe, porque seu cabo de conexão ao computador geralmente possui apenas 4 vias e também é blindado.

 A definição I se refere a um padrão de conexão paralelo e a definição II se refere a um padrão serial. Estes padrões, paralelo e serial, são, correta e respectivamente:

- (A) PATA e SATA.
- (B) P-Firewire e S-Firewire.
- (C) IDE UDMA 66 e UDMA 132.
- (D) SCSI e IDE.
- (E) SATA e PATA.
- 27. Um *site* de notícias da internet publicou que uma empresa anunciou um *pen-drive* de 1 TB. Sobre esta notícia e as justificativas técnicas, é correto afirmar:
	- (A) Sua nova controladora de memória (capaz de gerenciar os 1 TB) é tão avançada que nem existe uma equivalente para os discos SDD (*Solid-Digital Drive*) – Drives Digitais Sólidos.
	- (B) Para se chegar nesse nível de miniaturização foram usados 8 *chips* de memória *flash* de 128 GB, cada um deles formado por 8 núcleos (ou *die*) de memória *flash* de 16 GB cada, empilhadas uma sobre a outra no mesmo encapsulamento, resultando nos 1.024 GB ou 1 TB.
	- (C) Para se chegar nesse nível de miniaturização foram usados 16 *chips* de memória *flash* de 512 MB, cada um formado por 4 núcleos (ou *core*) de memória *flash* de 1 GB cada, empilhadas uma sobre a outra no mesmo encapsulamento, resultando em 1 TB.
	- (D) Ao invés de utilizar memória *flash*, foram utilizadas memórias EEPROM que apagam a sua memória reescrevendo conteúdo ao mesmo tempo, o que as torna muito mais rápidas para atualizar. Isso viabiliza a atualização frequente de grandes quantidades de dados, como no caso deste *pen-drive*.
	- (E) Sua nova controladora de memória (capaz de gerenciar os 1 TB) é tão avançada que nem existe uma equivalente para os cartões SD, SHD e SDDX.
- Atenção: Utilize as informações abaixo para responder às questões de números 28 e 29.

Um Técnico que trabalha na área de Suporte de TI foi solicitado a criar sub-redes com *hosts* em cada uma delas, a partir de um endereço IPv4 classe C cuja máscara é 255.255.255.224.

- 28. O uso da máscara 255.255.255.224 permite afirmar corretamente que
	- (A) será possível criar no máximo 6 sub-redes.
	- (B) cada número decimal da máscara equivale a 16 *bits*.
	- (C) será possível definir no máximo 62 *hosts* em cada sub-rede.
	- (D) o técnico terá que utilizar 255.224 para definir o número de *hosts* de cada sub-rede.
	- (E) não é possível definir o número máximo de *hosts* permitidos em cada sub-rede.

- 29. A partir da máscara 255.255.255.224, para calcular o número máximo de sub-redes que podem ser utilizadas e o número máximo de *hosts* que podem ser usados em cada sub-rede utilizam-se, respectivamente, as fórmulas
	- (A)  $2^4 2 e 2^4 2$
	- (B)  $2^5 2 e 2^3 2$
	- (C)  $2^2 2 e 2^6 2$
	- (D)  $2^3 2 e 2^5 2$
	- (E)  $2^6 2 e 2^2 2$
- 30. No projeto da rede local de uma instituição, o Engenheiro especificou a utilização de cabos de par trançado para oferecer suporte à transmissão de dados com sinais de 250 MHz (largura de banda) e taxa máxima de transferência de dados de até 250 Mbps por par, com distância máxima de transmissão nominal de até 100 metros. O Técnico, encarregado da montagem da rede deverá utilizar cabos de categoria
	- $(A)$  5.
	- (B) 4.
	- (C) 5e.
	- (D) 3.
	- (E) 6.
- 31. A camada de aplicação do conjunto de protocolos TCP/IP suporta os aplicativos e pode, em alguns casos, incluir serviços como criptografia e compressão. Nessa camada atuam diversos protocolos, dentre eles,
	- (A) ICMP, para fornecer relatórios de erros na comunicação de ponta a ponta.
	- (B) SNMP, para permitir que os vários elementos em uma rede sejam administrados a partir de um único ponto.
	- (C) PPP, para transportar todo o tráfego entre dois dispositivos de rede através de uma única conexão.
	- (D) UDP, para enviar pacotes IP ao destino, assegurando conexão sem erros de ponta a ponta.
	- (E) RS-232, para troca serial de dados binários entre dispositivos da rede.
- 32. Uma configuração popular para uma rede local é topologia em estrela, na qual os computadores são ligados por meio de um *switch*. O tipo de cabo preferido e mais comumente usado para ligar o *switch* às estações trabalho é o
	- (A) par trançado, com conector RJ-45 nas extremidades.
	- (B) coaxial, com conector BNC nas extremidades.
	- (C) de fibra ótica, com conector MTRJ nas extremidades.
	- (D) par trançado, com conector RJ-11 nas extremidades.
	- (E) de fibra ótica, com conector SC ou ST nas extremidades.
- 33. Um Técnico de Suporte foi solicitado a fazer a montagem de cabos de pares trançados Cat5e com blindagem no conector padrão utilizado nas redes. Para determinar a ordem dos fios dentro do conector, utilizou o padrão mais comum, o EIA/TIA 568B. Segundo este padrão, os fios devem ser inseridos no conector, da esquerda para a direita, na seguinte ordem:
	- (A) 1 − Branco/Verde; 2 − Laranja; 3 − Branco/Laranja; 4 − Azul; 5 − Branco/Azul; 6 − Verde; 7 − Branco/Marrom; 8 − Marrom.
	- (B) 1 − Branco/Laranja; 2 − Laranja; 3 − Branco/Verde; 4 − Azul; 5 − Branco/Azul; 6 − Verde; 7 − Branco/Marrom; 8 − Marrom.
	- (C) 1 − Branco/Verde; 2 − Azul; 3 − Branco/Laranja; 4 − Laranja; 5 − Branco/Marrom; 6 − Verde; 7 − Branco/Azul; 8 − Marrom.
	- (D) 1 − Branco/Laranja; 2 − Laranja; 3 − Branco/Verde; 4 − Verde; 5 − Branco/Azul; 6 − Azul; 7 − Branco/Marrom; 8 − Marrom.
	- (E) 1 − Branco/Marrom; 2 − Azul; 3 − Branco/Azul; 4 − Marrom; 5 − Branco/Verde; 6 − Laranja; 7 − Branco/Laranja; 8 − Verde.
- 34. Caso um computador possua o Windows 7 na versão 32 *bits*, em português, e o usuário deseje saber se esse computador pode receber a instalação do Windows 7 na versão 64 *bits*, deve ser verificada a compatibilidade do *hardware* aplicando a sequência de passos: Clica-se no botão **Iniciar** e em **Painel de Controle**, depois
	- (A) na caixa de pesquisa, digita-se **Informações e Ferramentas de Desempenho** e, na lista de resultados, clica-se em **Informações e Ferramentas de Desempenho**. Na seção **Sistema**, pode-se ver que tipo de sistema operacional está em execução em **Sistema atual** e se é possível ou não executar uma versão de 64 *bits* do Windows em **Sistemas compatíveis**.
	- (B) na caixa de pesquisa, digita-se **Informações e Ferramentas de Desempenho** e, na lista de resultados, clica-se em **Informações e Ferramentas de Desempenho**. Depois, clica-se em **Exibir e imprimir informações detalhadas do sistema e de desempenho**. Na seção **Anotações**, pode-se ver que tipo de sistema operacional está em execução em **Tipo de sistema** e se é possível ou não executar uma versão de 64 *bits* do Windows em **Compatível com 64** *bits*.
	- (C) na caixa de pesquisa, digita-se **Informações e Ferramentas de Desempenho** e, na lista de resultados, clica-se em **Informações e Ferramentas de Desempenho**. Depois, clica-se em **Exibir e imprimir informações detalhadas do sistema e de desempenho**. Na seção **Sistema**, pode-se ver que tipo de sistema operacional está em execução em **Tipo de sistema** e se é possível ou não executar uma versão de 64 *bits* do Windows em **Compatível com 64** *bits*.
	- (D) na caixa de pesquisa, digita-se **Informações e Ferramentas de Desempenho**. As informações sobre o sistema operacional que está sendo executado e sistemas operacionais compatíveis com o equipamento constam na seção **Processador**.
	- (E) clica-se em *Hardware* e Sons e em seguida em Gerenciador de Dispositivos. Na página exibida, seleciona-se **Processadores**. Nessa seção, pode-se ver que tipo de sistema operacional está em execução em **Sistema atual** e se é possível ou não executar uma versão de 64 *bits* do Windows em **Compatível com 64** *bits*.
- Caderno de Prova 'G07', Tipo 001
- 35. Os termos 32 *bits* e 64 *bits* das versões com Windows 7 se referem à
	- (A) maneira como o processador de um computador processa informações, sendo que a versão de 64 *bits* do Windows processa a RAM com maior eficácia do que um sistema de 32 *bits*.
	- (B) maneira como o processador de um computador processa informações, sendo que a versão de 64 *bits* do Windows processa a RAM com menor eficácia do que um sistema de 32 *bits*.
	- (C) capacidade de guarda de dados em RAM, sendo que a versão de 64 *bits* do Windows guarda mais dados em RAM que um sistema de 32 *bits*.
	- (D) capacidade de guarda de dados em RAM, sendo que a versão de 64 *bits* do Windows guarda menos dados em RAM que um sistema de 32 *bits*.
	- (E) velocidade do processamento e a quantidade de dados armazenados em RAM, sendo que ambas as versões têm igual desempenho.
- 36. Um Técnico de Suporte quer dar assistência à distância a um usuário e mostrar para ele, como deve ser feita uma determinada operação no seu computador. Considerando que os computadores do Técnico de Suporte e do usuário rodam Windows 7, em português, o Técnico de Suporte deve usar o recurso do sistema operacional chamado
	- (A) Área de Trabalho Remota.
	- (B) Assistência Remota.
	- (C) Suporte Remoto.
	- (D) Conexão de Suporte.
	- (E) Assistência de Suporte.

37. A necessidade de reiniciar um computador para tornar uma atualização de Kernel Linux efetiva, pode ser reduzida se o Técnico

- (A) configurar a opção **Não reiniciar o computador automaticamente**.
- (B) configurar a opção **Sem reiniciar ao terminar instalações de** *software*.
- (C) usar o recurso de **Atualização de mudanças no Kernel e não a instalação completa**.
- (D) instalar a versão do Kernel 4.0.
- (E) instalar a versão do Kernel 2.0.
- 38. Em máquinas com o Windows Vista, um Técnico de Suporte costuma realizar os *backups* de forma regular e segura, mas por descuido, realizou uma operação de risco. Esta operação de risco é:
	- (A) Utilizar o Assistente de Backup de Arquivos sempre que cria e modifica arquivos pessoais, como fotos, músicas e documentos.
	- (B) Criar uma imagem do Backup CompletePC do Windows, que faz um instantâneo dos programas, configurações do sistema e arquivos do computador, ao configurar o computador pela primeira vez. Esse *backup* pode ser utilizado se o computador falhar.
	- (C) Atualizar a imagem do Backup CompletePC do Windows a cada 6 meses.
	- (D) Fazer *backup* dos arquivos no mesmo disco rígido em que o Windows está instalado, pois, se ocorrer uma falha de *software*, pode-se usar o disco para reinstalar o Windows e para recuperar o *backup*, resolvendo os dois problemas ao mesmo tempo.
	- (E) Salvar os arquivos em DVDs graváveis, que permitem que ele possa adicionar, excluir ou alterar seu conteúdo. O Assistente de Backup de Arquivos informa quanto de espaço é necessário toda vez que ele faz um *backup*.
- 39. Vários usuários de uma organização tiveram seus *pen-drives* infectados por um vírus que transforma todos os arquivos e pastas em simples atalhos. Para resolver o problema no Windows 7, o Técnico de Suporte
	- (A) formatou o *pen-drive*, pois somente assim o vírus e seus efeitos podem ser eliminados.
	- (B) habilitou a visualização de arquivos ocultos e excluiu o arquivo autorun.inf e a pasta RECYCLER, caso ela exista. Depois utilizou o comando *attrib -h -r -s /s /d* para reexibir os arquivos e pastas na unidade removível adequada.
	- (C) excluiu o arquivo autorun.inf para eliminar o vírus, mas informou aos usuários que, infelizmente, o vírus apaga os arquivos e pastas que estavam na unidade removível. Sugeriu aos usuários recuperarem o conteúdo através do *backup* dos mesmos.
	- (D) usou um comando para exibir as unidades da máquina, localizou o *pen-drive*, clicou com o botão direito do *mouse*, selecionou a opção "Alterar letra de unidade e caminho", marcou a opção "Atribuir a seguinte letra de unidade" e restaurou a letra correta da unidade removível, o que reexibe os arquivos e pastas.
	- (E) acionou o aplicativo Recover, selecionou a opção "All Files" e, para recuperar arquivos e pastas do *pen-drive*, marcou a opção "No meu cartão de mídia ou iPod". O aplicativo elimina o vírus e recupera as pastas e arquivos.

- 40. *Keylogger* e *Screenlogger* são exemplos de
	- (A) *Bot*, um programa capaz de se propagar automaticamente pelas redes, enviando cópias de si mesmo de computador para computador.
	- (B) *Worm*, um programa que dispõe de mecanismos de comunicação com o invasor que permitem que ele seja controlado remotamente.
	- (C) *Spyware*, um programa projetado para monitorar as atividades de um sistema e enviar as informações coletadas para terceiros.
	- (D) Vírus, um programa malicioso que se propaga inserindo cópias de si mesmo e se tornando parte de outros programas e arquivos.
	- (E) *Worm*, um programa que permite o retorno de um invasor a um computador comprometido, por meio da inclusão de serviços criados ou modificados para este fim.
- 41. Considere uma fonte de 450 Watts que, de acordo com as informações do fabricante, é capaz de fornecer 32 amperes na saída de 3.3 V, 35 amperes na saída de 5 V e 14 amperes na saída de 12 V. Um Técnico de Suporte, ciente dos perigos que uma fonte de alimentação pode representar para um microcomputador, afirma corretamente que:
	- (A) se a capacidade de fornecimento da fonte é excedida, ao se instalar duas placas 3D de ponta em SLI, por exemplo, todas as fontes disponíveis no mercado, vão se desligar sozinhas depois de algum tempo de uso, sem perda de dados nem danos ao equipamento.
	- (B) o primeiro cuidado ao montar o micro é dimensionar corretamente a capacidade da fonte. Os números anunciados pelo fabricante devem ser seguidos à risca, pois correspondem exatamente ao que o equipamento oferece, embora a capacidade da fonte tenha vida útil de 2 a 3 anos.
	- (C) o processador consome corrente da saída de 5 V, já que a maior parte do fornecimento da fonte é destinada à saída de 5V. A fonte se encarrega de reduzir a tensão antes de fornecê-la ao processador. Atualmente, apenas componentes da placa-mãe e pentes de memória utilizam a saída de 12 V.
	- (D) as capacidades reais da fonte são 105.6 Watts na saída de 3.3 V, 175 Watts na saída de 5 V e 168 Watts na saída de 12 V. Os 450 Watts prometidos são apenas um arredondamento da soma das capacidades das três saídas.
	- (E) pode-se somar o consumo dos componentes que utilizam a saída de 5 V da fonte. Um HD de 7200 RPM consome de 5 a 10 Watts, cada gravador de CD ou DVD consome 5 Watts, cada *cooler* consome até 100 Watts e um processador *dualcore* em *full load* pode consumir até 150 Watts.
- 42. Um Técnico de Suporte sempre verifica tudo antes de ligar um microcomputador que está sendo montado. Entre as verdades e os mitos sobre os cuidados e os erros, é INCORRETO dizer que
	- (A) se o primeiro *boot* ocorrer bem, isso quer dizer que o *setup* e as configurações, principalmente as relacionadas com o *clock*, as tensões da fonte e as tensões utilizadas pelo processador estão corretas. Ao terminar o *boot*, deve-se continuar instalando e testando os demais componentes, um de cada vez, sem se esquecer de conectar a fonte na tomada e mantêla ligada para o acionamento do *cooler*.
	- (B) pode ocorrer um estampido instantâneo quando se liga o micro sem instalar o *cooler* ou quando este está mal encaixado. Quando está corretamente instalado, mas não está ligado na alimentação, o calor é absorvido pelo metal do *cooler*, fazendo com que o processo de aquecimento seja mais gradual e o processador trave ou desligue, sem realmente queimar.
	- (C) um processador sem o *heat-spreader* pode ser danificado durante a colocação do *cooler*. Sem a proteção metálica, o que fica em contato com o *cooler* é o próprio *wafer* de silício do processador, que é bastante frágil. Ao instalar o *cooler* em processadores sem o protetor, os cuidados devem ser maiores e deve-se aplicar pressão apenas sobre a presilha de encaixe, evitando exercer força diretamente sobre o *cooler*.
	- (D) na maioria dos casos, tentar ligar o micro com uma placa ou um pente de memória mal encaixado vai apenas fazer com que o *boot* pare com uma das sequências de *bips* do BIOS. Mas algumas combinações podem realmente causar sérios danos, sobretudo nas placas AGP ou PCI Express.
	- (E) ao montar um micro, o primeiro *boot* é sempre um momento crucial, já que uma fonte com problemas de fábrica ou algum componente mal encaixado pode causar um desastre. Ligar o micro pela primeira vez é chamado de *smoke test*.
- 43. É relativamente comum que componentes de microcomputadores venham com problemas ou DOA (*Dead on Arrival*), ou seja, já são vendidos com defeito, devido a danos ocorridos durante o transporte, ou à falta de controle de qualidade por parte do fabricante. Em função disto, um Técnico de Suporte deve sempre verificá-los e testá-los antes de utilizá-los. Considere os 2 componentes:
	- I. Módulos deste componente podem ser facilmente danificados por eletricidade estática quando manuseados. Como cada um deles é composto por 8 ou 16 *chips* e cada um possui vários milhões de transistores, o dano costuma ser localizado, afetando apenas um conjunto de células adjacentes. Um programa de teste verifica individualmente cada uma das células, indicando até mesmo problemas que aparecem apenas em certas situações. Podem ser danificados, também, por picos de tensão ou ainda por causa de problemas na fonte ou nos circuitos de alimentação da placa-mãe.
	- II. Este tipo de componente geralmente possui uma área chamada de *defect map* que é usada automaticamente pela placa controladora sempre que setores apresentam erros de leitura. A controladora deixa de usar o setor defeituoso e passa a usar um dos setores da área reservada. Só quando estes setores extras se acabam é que programas de diagnóstico começam a indicar setores defeituosos. A presença de alguns poucos setores defeituosos geralmente indica a presença de um problema mais grave. Em alguns casos o problema se estabiliza e o componente pode ser usado por meses sem o aparecimento de novos *badblocks*, mas em outros o problema pode ser crônico.
	- Os componentes referenciados em I e II são, correta e respectivamente,
	- (A) *Firmware* e PROM.
	- (B) *Motherboard* e placa de vídeo.
	- (C) Memória RAM e HD.
	- (D) *Motherboard* e Blu-Ray.
	- (E) Processador e DVD.

- 44. Um Técnico de Suporte, ao montar um microcomputador, foi instalar os conectores das portas USB frontais, que são ligados diretamente na placa-mãe. Para instalar estes *headers* USB, o Técnico
	- (A) pode, sem querer, inverter os contatos das portas USB, colocando o polo negativo de alimentação na posição do positivo de dados. Este erro vai provocar apenas um aviso do Sistema Operacional, sem danificar *pen-drives* ou outros dispositivos eletrônicos conectados nas portas USB.
	- (B) deve identificar os conectores na placa-mãe, que são facilmente reconhecíveis por terem 8 pinos. Cada porta USB utiliza 4 pares de pinos, dois para a alimentação e dois para dados, sendo que dentro de cada par, um é o positivo e o outro é o negativo.
	- (C) deve saber que uma placa-mãe sempre possui 12 portas USB, 6 portas no painel traseiro e mais 2 *headers* (6 portas) para a conexão nas portas frontais do gabinete.
	- (D) precisa saber que dentro de cada *header* a ordem dos fios é: VCC (preto), DATA + (branco), DATA − (azul) e GND (vermelho), e o GND fica sempre do lado do oitavo pino, que serve como guia.
	- (E) pode utilizar agrupadores para os conectores do painel e das portas USB frontais junto com as placas. Eles são práticos, pois evitam que se fique tentando enxergar as marcações na placa-mãe. Os conectores podem ser plugados no suporte e depois o suporte é encaixado de uma vez na placa-mãe.
- 45. O processador e o *cooler* são componentes importantes a serem instalados na placa-mãe. Ao instalá-los, um Técnico de Suporte
	- (A) deve ter cuidado para não entortar os pinos do processador ao encaixá-lo no soquete. A Intel utiliza o sistema de soquete-F utilizado pelos Opterons e a AMD utiliza o sistema LGA de pinagem.
	- (B) não precisa fazer pressão para encaixar o processador. A própria ação da gravidade é suficiente para encaixá-lo no soquete, por isso o encaixe do processador é genericamente chamado de ZIF (*Zero Insertion Force*).
	- (C) sabe que no sistema LGA não existem mais pinos para serem entortados no soquete, de forma que ele se torna um componente muito resistente mecanicamente. Mas há um grande número de pinos ainda mais frágeis no processador, o que demanda ainda mais cuidado ao instalá-lo.
	- (D) deve passar uma camada de elastômetro e não de pasta térmica cobrindo todo o *cooler* do processador. Apesar de ambos serem muito eficientes para dissipar o calor, o resultado do elastrômetro é sempre bem melhor.
	- (E) deve retirar a camada de pasta térmica que muitos *coolers*, sobretudo os dos processadores *boxed*, possuem préaplicada. Para isso é recomendável usar espátulas ou qualquer outro objeto metálico, pois ranhuras podem ajudar na dissipação de calor.
- 46. Considere a lista com alguns sintomas relacionados a defeitos em 3 componentes de um PC:
	- Os problemas mais comuns deste componente são defeitos causados pelo desgaste dos capacitores. O defeito começa se manifestando nos jogos mais pesados, quando o consumo elétrico e o *stress* sobre os capacitores é maior, e vai progredindo gradualmente até que o componente realmente pare de funcionar. Nesse caso, é possível que o PC simplesmente não funcione com o componente encaixado ou que a máquina inicialize normalmente, mas nenhuma imagem seja exibida no monitor.
	- II. Defeitos neste componente não impedem que a placa-mãe realize o POST. O PC começa o *boot* normalmente, mas, por não detectar ou não conseguir inicializar o componente, para no início do carregamento do sistema operacional. Defeitos nos cabos *flat* causam corrupção nos dados. Quando ocorrerem problemas de leitura e gravação, deve-se procurar trocar o cabo.
	- III. Existem muitos casos de incompatibilidades entre determinadas marcas deste componente e alguns modelos de placasmãe. Quando o PC simplesmente não dá o *boot* com um determinado módulo (mas funciona com outros) ou para de funcionar depois de instalar um módulo adicional, é bem provável que o módulo esteja bom e o problema seja simplesmente alguma incompatibilidade entre ele e a placa-mãe.

Identifica, correta e respectivamente, os componentes I, II e III:

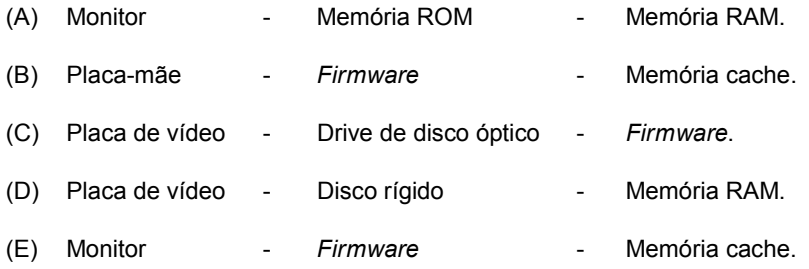

Um Técnico de Suporte realizou 3 ações:

- 1. verificou a chave 110/220 V da fonte e a posição do *jumper* Clear CMOS;
- 2. limpou as configurações do Setup, removendo a bateria e mudando o *jumper* Clear CMOS de posição por 15 segundos e
- 3. limpou as configurações do Setup usando uma moeda ou chave de fenda para fechar um curto entre os dois polos da bateria, também por 15 segundos.

O objetivo do Técnico com estas ações foi

- (A) atender a uma mensagem do Sistema Operacional dizendo que os contatos das placas ou dos módulos de memória poderiam estar oxidadas, provocando mau contato.
- (B) forçar a placa-mãe a completar o POST\_UP, para voltar a instalar os demais componentes da placa-mãe, um a um, até achar o defeituoso.
- (C) verificar um erro no teclado ao ouvir um *bip* curto emitido pelo BIOS. Este erro é emitido quando o teclado não está instalado ou o controlador está com algum defeito ou curto-circuito.
- (D) realizar testes básicos, porque o microcomputador não estava ligando nem mesmo na configuração mínima.
- (E) atender a uma mensagem do Sistema Operacional dizendo que uma placa não foi detectada por ter sido encaixada no *slot* errado.

### 48. O BIOS

- (A) aciona o *software* que carrega o Sistema Operacional quando o microcomputador é ligado, após o *boot* da máquina ser realizado pelo *firmware*. O gerenciador de *boot* usado no Windows Vista e no 7 é chamado de Grub, enquanto no Linux o mais usado é o NTLDR.
- (B) faz a contagem da memória RAM, realiza uma detecção detalhada do funcionamento de cada dispositivo instalado e carrega o Sistema Operacional a partir do CD-ROM, *pen-drive* ou outra mídia removível que estiver disponível.
- (C) detecta o *hardware* instalado (atribuindo endereços de IRQ, endereços de I/O e outros recursos) e verifica se os componentes básicos (processador, memória, placa de vídeo e circuitos de comunicação) estão funcionando como deveriam.
- (D) quando encontra algum erro grave, como blocos defeituosos logo nos primeiros endereços do Sistema Operacional, defeitos na placa-mãe ou em componentes essenciais do *chipset* do processador, emite o código de avisos sonoros referente ao problema, sem paralisar o *boot*.
- (E) realiza, em seu primeiro passo, a leitura do 1<sup>º</sup> endereço de memória *Memory Boot Record* MBR, também conhecido como trilha zero ou trilha MBR. No MBR fica o gerenciador de *boot*, um pequeno *software* encarregado de dar a partida no Sistema Operacional.
- 49. Em muitos casos, os *drivers* incluem também o *firmware* da placa, que é carregado a cada *boot* em uma área volátil de memória no dispositivo. Isto pode
	- (A) ter como vantagem a economia, já que deixa de ser necessário incluir um *chip* de memória ROM ou *flash* na placa.
	- (B) diminuir os problemas relacionados aos *drivers*, além de facilitar o suporte no Linux e outros sistemas operacionais, pois o *driver* já vem com o *firmware*.
	- (C) ter como desvantagem o fato de que a atualização dos *drivers* não reflete a atualização do *firmware*, causando erros indesejados ou imprevisíveis à placa.
	- (D) piorar a qualidade do *driver* e influenciar diretamente a sua performance, estabilidade e também diminuir o volume de recursos disponíveis. Além disso, geraria dependência dos dois fabricantes.
	- (E) eliminar o problema dos *drivers* e deixar no passado problemas de travamentos, telas vermelhas e erros em geral causados por falhas no dispositivo de *firmware*.
- 50. Atualmente é possível encontrar processadores com dois ou mais núcleos. Sobre estes processadores é correto afirmar:
	- (A) A velocidade é o parâmetro mais utilizado para medir o desempenho destes processadores, pois aumentando o ciclo de operações por segundo das máquinas, diminui-se o consumo de energia e os componentes não se aquecem.
	- (B) A maioria dos *softwares* funciona com mais de um núcleo, pois os desenvolvedores podem economizar muitas linhas no código dos aplicativos. Em vez de mandar o *software* executar uma função específica pelo processador, é preciso determinar qual núcleo vai fazer o que e quando. Quanto mais núcleos, mais simples fica essa tarefa.
	- (C) Na prática, mais núcleos podem dividir o processo em partes menores, sendo que cada um dos *cores* fica responsável por resolver apenas parte do processamento. Com isso, o consumo de energia é sempre maior já que a CPU precisa fazer menos esforço para realizar aquela atividade específica.
	- (D) Como os sistemas operacionais como o Windows 7, gerenciam o sistema com muito mais eficiência distribuindo a força de processamento entre todos os núcleos, isso sempre vai ser mais eficiente do que um *software* que pode trabalhar nativamente com múltiplos *cores*.
	- (E) A Intel desenvolveu o sistema de multiprocessamento HT − *Hyper Threading*, em que o processador possui apenas um núcleo físico, mas o sistema operacional enxerga dois. Esta tecnologia usa os recursos do processador com mais eficiência, permitindo múltiplos *threads* em cada núcleo.
- Caderno de Prova 'G07', Tipo 001
- 51. Ao atender um usuário cujo PC tinha um *mouse* defeituoso que não funcionava, o Técnico de Suporte utilizou corretamente a combinação de teclas do Windows 7:
	- (A) Windows+L para bloquear o PC e exibir a tela de *logon*.
	- (B) ALT+TAB para abrir o menu Iniciar.
	- (C) SHIFT+DELETE para fechar um programa.
	- (D) CTRL+ESC para alternar entre programas abertos.
	- (E) ALT+F4 para apagar um item permanentemente.
- 52. No processo de certificação digital são utilizados dispositivos portáteis que funcionam como mídias armazenadoras e
	- (A) em seus *chips* são armazenadas as chaves públicas dos usuários.
	- (B) o acesso às informações neles contidas é feito por meio de uma senha pessoal, determinada pela AC − Autoridade Certificadora.
	- (C) caso o computador no qual foi gerado o par de chaves criptográficas seja compartilhado com diversos usuários, não é recomendável o armazenamento da chave privada no HD.
	- (D) o *token* assemelha-se a uma pequena chave que é colocada em uma entrada do computador e requer um aparelho leitor para seu funcionamento.
	- (E) o *smartcard* valida o certificado digital, que, como o CPF e RG, não possui um período de validade. Apenas a validade do *smartcard* é que precisa ser renovada.
- 53. Considere as medidas de segurança em ambiente Linux:
	- I. Não se deve dar a um usuário a senha do *root* se tudo que ele precisa fazer é dar um *reset* no sistema de impressão. Ao invés disso, escreva uma rotina que execute em modo privilegiado e que realize a tarefa, de forma que possa ser executada pelo usuário.
	- II. Não executar um programa com privilégios de *root* se a única tarefa que ele precisa realizar com tais privilégios é escrever em um arquivo protegido. Ao invés disso, permita que o arquivo seja escrito por algum grupo e habilite o grupo do processo para ele.
	- III. Não permita que alguma máquina da rede interna confie no *firewall* de forma que este não possa fazer *backups* nesta máquina. Ao invés disso instale um dispositivo na máquina do *firewall* de modo que ele possa fazer os seus próprios *backups*.

Estas medidas de segurança seguem o critério de

- (A) *Least privilege* ou mínimo privilégio, um princípio que busca limitar a exposição aos ataques e os danos causados por ataques, encontrando meios para reduzir os privilégios requeridos para as operações.
- (B) *Choke Point* ou ponto de choque, uma estratégia que força os atacantes a utilizarem um canal estreito, o qual pode ser monitorado e controlado.
- (C) *Defense in depth* ou defesa em profundidade, que recomenda que sejam utilizados múltiplos mecanismos de segurança configurados no nível mais alto possível de segurança e redundância, fazendo com que o ataque seja significativamente arriscado e caro para o atacante.
- (D) *Diversity of Defense* ou diversidade de defesas, que recomenda a utilização de sistemas de segurança de diferentes fornecedores, de forma a reduzir as chances de existir um erro de configuração comum aos diferentes sistemas.
- (E) *Minimum privilege* ou privilégio minimalista, uma estratégia que força os atacantes a utilizarem um canal único, o qual pode ser monitorado e controlado por usuários privilegiados.
- 54. Há dois tipos de *firewall* de filtragem de pacotes:
	- I. Os dados são bloqueados ou liberados com base nas regras, não importando a ligação que cada pacote tem com outro. A princípio, esta abordagem não é um problema, mas determinados serviços ou aplicativos podem depender de respostas ou requisições específicas para iniciar e manter a transmissão. É possível, então, que os filtros contenham regras que permitem o tráfego destes serviços, mas ao mesmo tempo bloqueiem as respostas/requisições necessárias, impedindo a execução da tarefa.
	- II. Os filtros consideram o contexto em que os pacotes estão inseridos para criar regras que se adaptam ao cenário, permitindo que determinados pacotes trafeguem, mas somente quando necessário e durante o período correspondente. Desta forma, as chances de respostas de serviços serem barradas, por exemplo, cai consideravelmente.

Os tipos de filtragem descritos em I e II são, correta e respectivamente,

- (A) Bloqueada e Não-Bloqueada.
- (B) *Stateful* e *Stateless*.
- (C) Dinâmica e Estática.
- (D) *Stateless* e *Stateful*.
- (E) Estática e Dinâmica.

55. Considere que as regras para um *firewall* mostradas na tabela abaixo são derivadas de uma política de segurança de um *site*, cuja rede interna tem um certo endereço IP.

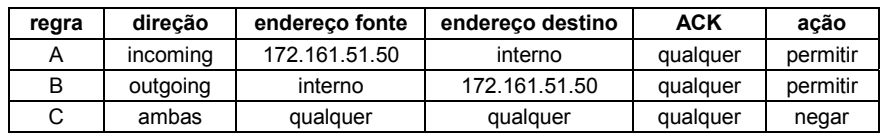

Estas regras

- (A) configuram um exemplo de filtragem de pacotes por serviço, na qual serviços associados a determinados números de porta são permitidos ou negados.
- (B) determinam que todo o tráfego IP entre um *host* externo conhecido (endereço IP 172.161.51.50) e os *hosts* da rede interna seja permitido.
- (C) são de um tipo de filtragem que permite que se restrinja o fluxo de pacotes baseado apenas no endereço de destino, sem considerar o endereço fonte envolvido.
- (D) configuram uma filtragem que apresenta como vantagem o fato de que os endereços das máquinas são sempre confiáveis.
- (E) consideram que (1) um cliente local está se comunicando com um servidor remoto (*inbound*) e (2) um cliente remoto está se comunicando com um servidor local (*outbound*).
- 56. "Um *Proxy* tipo 1 é capaz de barrar uma atividade maliciosa, como um *malware* enviando dados de uma máquina para a Internet. O *Proxy* tipo 2, por sua vez, pode não bloquear este tráfego. Isso porque para conseguir se comunicar externamente, o *malware* teria que ser configurado para usar o *Proxy* tipo 1 e isso geralmente não acontece; no *Proxy* tipo 2 não há esta limitação, portanto, o acesso aconteceria normalmente."

De acordo com o texto, o tipo 2 se refere a um *Proxy*

- (A) *Transparent*.
- (B) *Stateful inspection*.
- (C) *Application Service*.
- (D) *Service Firewall*.
- (E) *Packet Filtering*.
- 57. Um banco de dados de conhecimentos sobre ativos de tecnologia da informação está sendo alimentado com dados sobre ativos de TI, no momento em que usuários dos recursos de informática são atendidos numa central de serviços. Segundo a ITIL v3, essa atividade acontece no estágio do ciclo de vida de serviços de
	- (A) Estratégia de Serviços.
	- (B) Desenho de Serviços.
	- (C) Transição de Serviços.
	- (D) Operação de Serviços.
	- (E) Alteração de Serviços.

58. São consideradas entradas e saídas do gerenciamento de serviços, respectivamente,

- (A) Recursos humanos de TI e Capacidade da infraestrutura de informática.
- (B) Capacidade da infraestrutura atual de informática e Sistemas de informação para o usuário.
- (C) Capacidade atual da infraestrutura e Serviços que agregam valor ao usuário de informática.
- (D) Serviços que agregam valor ao usuário e Sistemas de informação para o usuário.
- (E) Serviços que agregam valor ao usuário de informática e Recursos humanos de TI.
- 59. A Melhoria Contínua de Serviços não é considerada um Estágio do Ciclo de Vida dos Serviços pela ITIL v3, por se tratar de um paradigma, ou seja, uma forma de pensar e atuar e não um momento específico da vida do serviço. Essa afirmação, segundo as definições da ITIL v3 é
	- (A) incorreta, pois a Melhoria Contínua de Serviços é um estágio que determina ações que influenciam os demais estágios do Ciclo de Vida de Serviços.
	- (B) incorreta, uma vez que a Melhoria Contínua de Serviços é o estágio imediatamente posterior à Transição de Serviço e anterior à Operação de Serviços.
	- (C) correta, pois a Melhoria Contínua de Serviços acontece somente nos estágios de Estratégia de Serviço e Desenho de Serviços.
	- (D) correta, pois a Melhoria Contínua de Serviços acontece somente nos estágios de Desenho de Serviço e Operação de Serviços.
	- (E) correta, pois a Melhoria Contínua de Serviços acontece somente nos estágios de Transição de Serviço e Operação de Serviço.
- 60. Um Técnico de Service Desk que segue as determinações da ITIL v3, tem entre as suas atividades,
	- (A) registrar incidentes e manter a estabilidade da infraestrutura geral de informática.
	- (B) escalar incidentes e manter a estabilidade de sistemas de informação em uso.
	- (C) monitorar a disponibilidade e desempenho de redes e servidores.
	- (D) acompanhar o ciclo de vida de um atendimento a usuário e administrar servidores de dados.
	- (E) priorizar incidentes e realizar o primeiro diagnóstico.